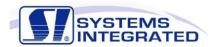

# Systems Integrated *ONSITE®* Software Training

## **Course No. CFG101** on SITE® Control System Administration / Management

#### **Course Overview**

This course will instruct students on how to modify common elements of the SCADA HMI that will change over the course of a system lifetime. This includes how to add, modify or delete users, change security levels or modify their area-of-responsibility. The student will learn how to add new tag names, connect tags to PLC I/O locations, add, modify and delete alarm definitions. The student will be taught how to configure new real-time and historical trends and connect them to screens for access by operators.

#### **Course Details**

Duration: 2 Days

Company: Systems Integrated

Target Control system administrators and engineers responsible for maintaining the

Attendees: system. Class Size: Up to 8

Location: Customer Designated Location or Systems Integrated Location

Prerequisite: Students should be experienced in computer system hardware and administration,

local area networks and relational database management systems.

#### **Main Topics Covered:**

Introduction to onSITE®

Installing and Setting Up Database Connection

- Database Connection
- Net Easy 8 Configuration
- Testing the Connection
- Hosts File

### onSITE® Installation

- OsSetup
- Registering DataViews
- Downloading Views

## Introducing the *onSITE* ® Client Tree

- The home Directory
- The /onSITE/audio Directory Files
- The onSITE/bin Directory
- The onSITE/Dv Directory
- The onSITE/Dv2 Directory
- The onSITE/Dv2/lib Directory
- The onSITE/Dv2/Palette Directory

Windows File Extension Conventions